# **OŚWIADCZENIE MAJĄTKOWE** radnego gminy

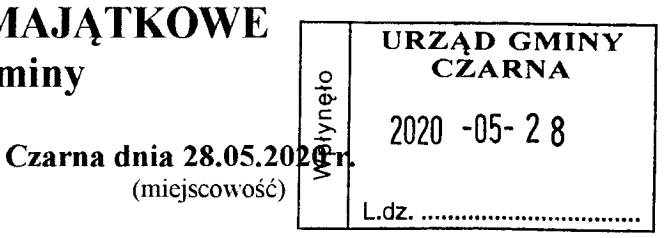

Uwaga:

- 1 Osoba składająca oświadczenie obowiązana jest do zgodnego z prawdą, starannego i zupełnego wypełnienia każdej z rubryk.
- $2<sup>1</sup>$ Jeżeli poszczególne rubryki nie znajdują w konkretnym przypadku zastosowania, należy wpisać "nie dotyczy".
- $3<sub>1</sub>$ Osoba składająca oświadczenie obowiązana jest określić przynależność poszczególnych składników majątkowych, dochodów i zobowiązań do majątku odrębnego i majątku objętego małżeńską wspólnością majątkową.
- Oświadczenie o stanie majątkowym dotyczy majątku w kraju i za granicą. 4
- $5<sup>5</sup>$ Oświadczenie o stanie majątkowym obejmuje również wierzytelności pieniężne.
- W części A oświadczenie zawarte są informacje jawne, w części B zaś informacje 6 niejawne dotyczące adresu zamieszkania składającego oświadczenie oraz miejsce położenia nieruchomości.

# CZĘŚĆ A

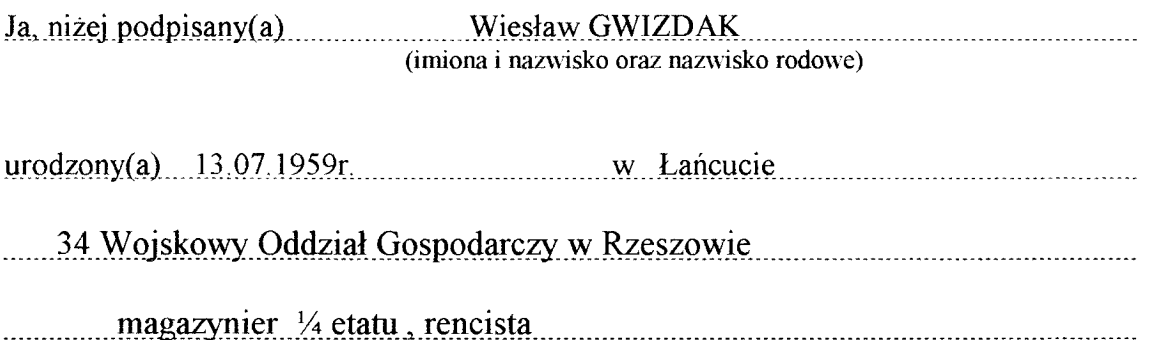

(miejsce zatrudnienia, stanowisko lub funkcja)

po zapoznaniu się z przepisami ustawy z dnia 8 marca 1990 r. o samorządzie gminnym (Dz. U. z 2017 r. poz. 1875), zgodnie z art. 24h tej ustawy oświadczam, że posiadam wchodzące w skład małżeńskiej wspólność majątkowej lub stanowiące mój majątek odrębny:

Formularz ze zmianą wprowadzoną przez § 1 pkt 1 rozporządzenia Prezesa Rady Ministrów z dnia 28 czerwca 2017 r. zmieniającego rozporządzenie w sprawie określenia wzorów formularzy oświadczeń majątkowych

radnego gminy, wójta, zastępcy wójta, sekretarza gminy, skarbnika gminy, kierownika jednostki organizacyjnej gminy, osoby zarządzającej i członka organu zarządzającego gminną osobą prawną oraz osoby wydającej<br>decyzje administracyjne w imieniu wójta (Dz. U. poz. 1298), które weszło w życie z dniem 1 lipca 2017 r. L Zasoby pieniężne: - środki pieniężne zgromadzone w walucie polskiej: 41 440 zł. - środki pieniężne zgromadzone w walucie obceju nie dotyczy - papiery wartościowe: nie dotyczy П. 3. Gospodarstwo rolne: Z tego tytułu osiągnałem (elam) w roku ubiegłym przychód i dochód w wysokości: 4. Inne nieruchomości: powierzchnia: nie dotyczy Ш. 1. Posiadam udziały w spółkach handlowych z udziałem gminnych osób prawnych lub przedsiębiorców, w których uczestniczą takie osoby - należy podać liczbę i emitenta udziałów: nie dotyczy udziały te stanowią pakiet większy niż 10% udziałów w spółce: nie dotyczy

Z tego tytułu osiągnąłem (ęłam) w roku ubiegłym dochód w wysokości: nie dotyczy

2. Posiadam udziały w innych spółkach handlowych – należy podać liczbe i emitenta udziałów: nie dotyczy

Z tego tytułu osiągnąłem (ęłam) w roku ubiegłym dochód w wysokości: nie dotyczy 

#### IV.

1. Posiadam akcje w spółkach handlowych z udziałem gminnych osób prawnych lub przedsiębiorców, w których uczestniczą takie osoby – należy podać liczbę i emitenta akcji akcje te stanowią pakiet większy niż 10 % akcji w spółce: nie dotyczy Z tego tytułu osiągnąłem (ęłam) w roku ubiegłym dochód w wysokości: nie dotyczy 2. Posiadam akcje w innych spółkach handlowych – należy podać liczbę i emitenta 

Z tego tytułu osiągnąłem (ęłam) w roku ubiegłym dochód w wysokości: nie dotyczy 

#### V.

Nabyłem(am) (nabył mój małżonek, z wyłączeniem mienia przynależnego do jego majątku odrębnego) od Skarbu Państwa, innej państwowej osoby prawnej, jednostek samorządu terytorialnego, ich związków, komunalnej osoby prawnej lub związku metropolitarnego następujące mienie, które podlegało zbyciu w drodze przetargu – należy podać opis mienia i datę nabycia, od kogo:

#### VI.

1. Prowadzę działalność gospodarczą (należy podać formę prawną i przedmiot 

Z tego tytułu osiągnąłem (ęłam) w roku ubiegłym przychód i dochód w wysokości: 

2. Zarządzam działalnością gospodarczą lub jestem przedstawicielem pełnomocnikiem takiej działalności (należy podać formę prawną i przedmiot działalności): nie dotyczy

Z tego tytułu osiągnąłem (ęłam) w roku ubiegłym dochód w wysokości: nie dotyczy

### VII.

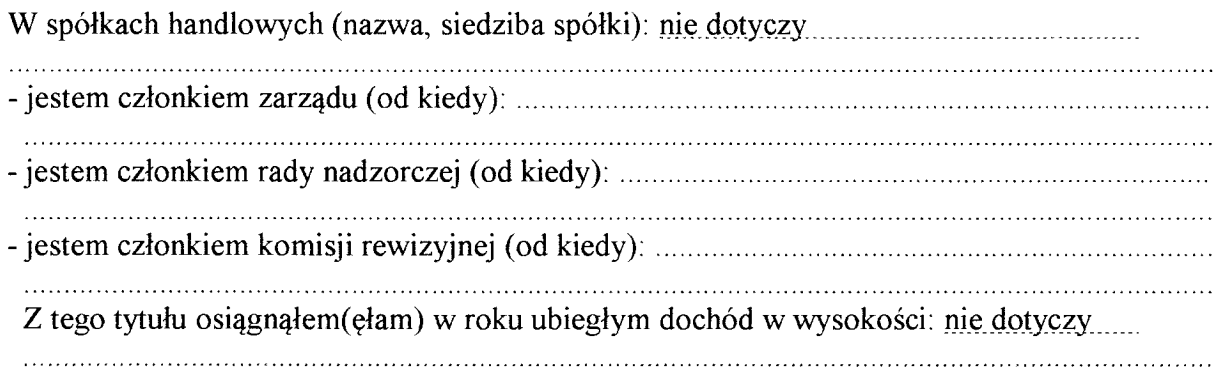

## VIII.

Inne dochody osiągnięte z tytułu zatrudnienia lub innej działalności zarobkowej lub zajęć, z podaniem kwot uzyskiwanych z każdego tytułu: dochód z tyt. zatrudnienia 12 304,35 zł i świadczeń rentowych kwota: 23 287,52 zł., dochód z tyt., pełnienia funkcji radnego gminy 9 356 zł. dochód z tyt. zatrudnienia małżonka 1 560,77 zł., i świadczeń emerytalnych ZUS małżonka kwota 19 793,04 zł.

## IX.

Składniki mienia ruchomego o wartości powyżej 10 000 złotych (w przypadku pojazdów mechanicznych należy podać markę, model i rok produkcji): nie dotyczy

## X.

Zobowiązania pieniężne o wartości powyżej 10 000 złotych, w tym zaciągnięte kredyty i pożyczki oraz warunki, na jakich zostały udzielone (wobec kogo, w związku, z jakim zdarzeniem, w jakiej wysokości): nie dotyczy

# **CZĘŚĆ B** dane niejawne

Powyższe oświadczenie składam świadomy(a), iż na podstawie art. 233 § 1 Kodeksu karnego za podanie nie prawdy lub zatajenie prawdy grozi kara pozbawienia wolności.

(miejscowość, data)

Millau Guizdat